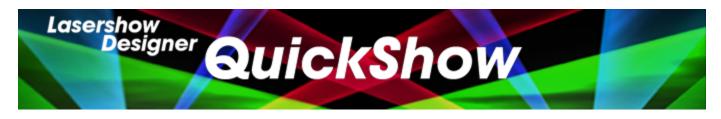

# Lasershow Designer QuickShow Manual

### **Getting started**

- Introduction
- System Requirements
- Quick Setup
- Selecting your language

## **Settings**

- Settings menu
- Projector Settings
- QuickTargets Beam Settings
- Projection Zones
- The Beam Attenuation map (BAM)
- DMX Settings
- User-interface Access Mode

### **Basic functions**

- Main control window
- Toolbar
- Cue grid
- Cue Groups
- Live Controls
- Laser Preview window
- QuickTools
- Controlling cues during playback
- Virtual Laser Jockey

### **Toolbar functions**

Overview

#### Last update: 2024/01/10 15:17

- Blackout and PauseEnable Laser Output
- Music and Beats overview

### **Live-control tab**

- Overview
- Master and Cue controls
- Size controls
- Position and Rotation controls
- Color controls
- Playback controls
- Timeline control

# QuickTools

- Overview
- QuickText
- QuickShape
- QuickTrace
- QuickTargets
- QuickDMX
- QuickTimeline
- QuickCapture
- QuickFX
- Q-Shift

### **Advanced Tools**

- Overview
- Cue Properties
- Laser Frame/Animation Editor
- · Effect Editor overview
- Advanced Text Editor
- Advanced Shape editor
- Advanced Clock editor
- Parametric Image Editor

### **Advanced topics**

- About Timeline and BPM relation
- APC Mini Support

https://wiki.pangolin.com/ Printed on 2024/04/26 02:22

- APC Mini MKII Support
- Controlling multiple lasers
- Files and file extensions
- Keyboard Equivalents
- Midi Settings
- Point to a cue location
- Status bar color sceme
- System and Networks
- How to bypass the computer specifications warning

## **Registration and Licensing**

• English: Registration and Licensing

• English: Registration and Licensing FAQ

Chinese: 注册和授权许可Chinese: 注册系统常见问题

Russian: Регистрация и Лицензирование
Russian: ЧАВО по системе регистрации

#### **Intellectual Property notice and credits**

QuickShow is copyright © 2008-2022, Pangolin Laser Systems, Inc. All rights reserved.

QuickShow was written by Alexey Sinitsyn, Valery Furmanov and William R. Benner, Jr., with development assistance and workspace design by Derek Garbos.

From:

https://wiki.pangolin.com/ - Complete Help Docs

Permanent link:

https://wiki.pangolin.com/doku.php?id=quickshow:start

Last update: 2024/01/10 15:17

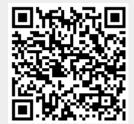